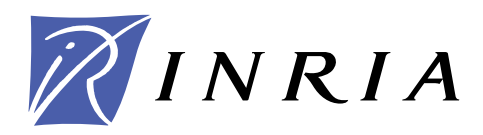

INSTITUT NATIONAL DE RECHERCHE EN INFORMATIQUE ET EN AUTOMATIQUE

# *EASEA : un langage de spécification pour les algorithmes évolutionnaires*

Pierre COLLET — Marc SCHOENAUER — Evelyne LUTTON — Jean LOUCHET

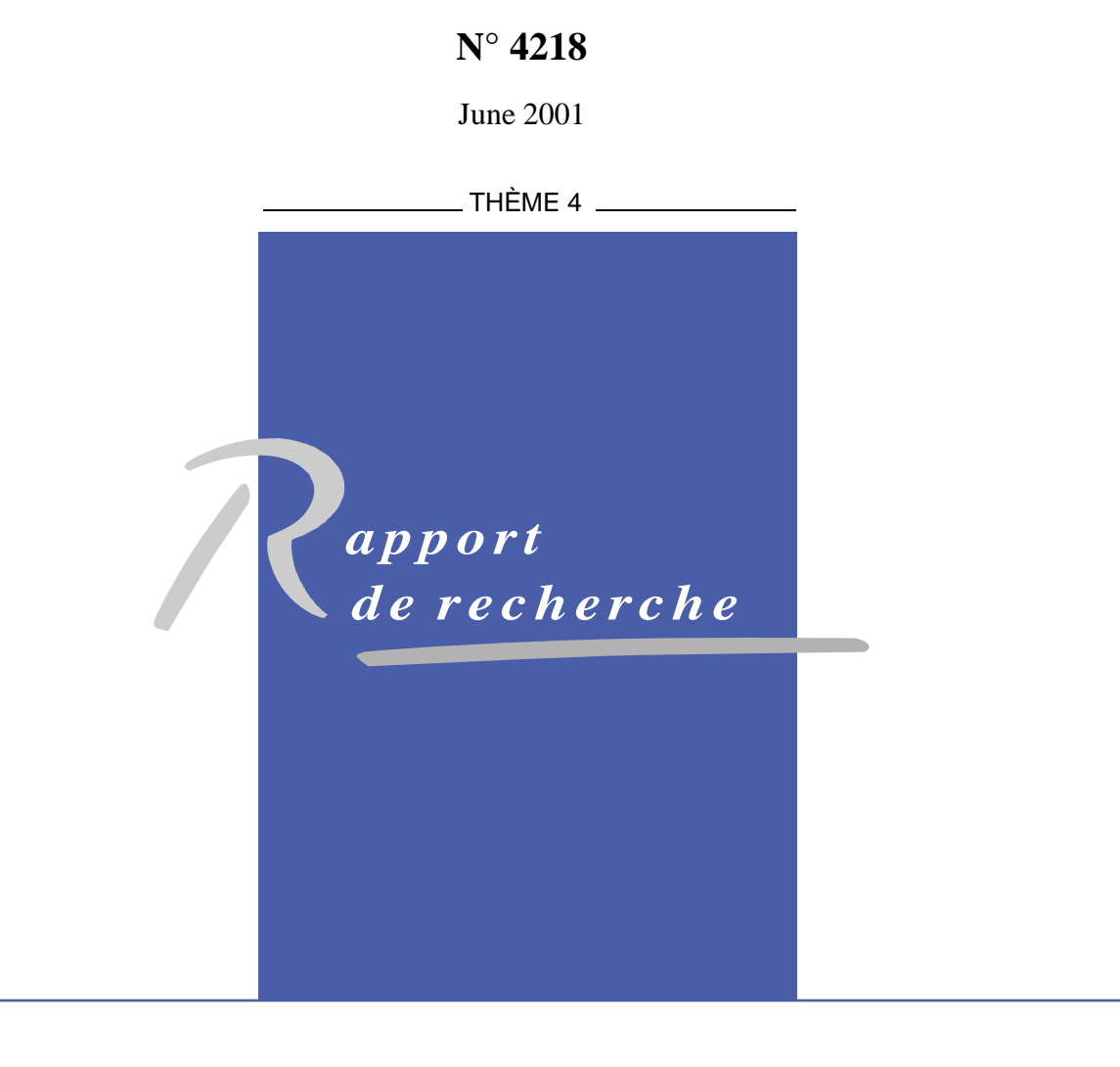

ISSN 0249-6399

SSN 0249-6399

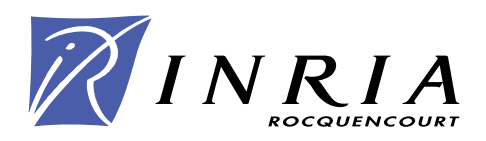

# EASEA : un langage de spécification pour les algorithmes évolutionnaires

### Pierre COLLET\* , Marc SCHOENAUER† , Evelyne LUTTON‡ , Jean LOUCHET<sup>§</sup>

Thème  $4$   $-$  Simulation et optimisation de systèmes omplexes Projet Fractales

Rapport de recherche n°  $4218 - \text{June } 2001 - 14 \text{ pages}$ 

Résumé : Contrairement aux apparences, il n'est pas simple d'écrire un programme informatique réalisant un algorithme évolutionnaire, d'autant que le manque de langage spé
ialisé oblige l'utilisateur à utiliser C, C++ ou JAVA. La plupart des algorithmes évolutionnaires, ependant, possèdent une stru
ture ommune, et la part réellement spé
ique est onstituée par une faible portion du ode. Ainsi, il semble que rien ne s'oppose en théorie à e qu'un utilisateur puisse onstruire, puis faire tourner son algorithme évolutionnaire à partir d'une interface graphique, afin de limiter son effort de programmation à la fonction à optimiser. L'é
riture d'une telle interfa
e graphique pose tout d'abord le problème de sauver et de re harger l'algorithme évolutionnaire sur lequel l'utilisateur travaille, puis elui de transformer es informations en ode ompilable. Cela ressemble fort à un language de spé
i
ation et son compilateur. Le logiciel EASEA a été créé dans ce but, et à notre connaissance, il est actuellement le seul et unique compilateur de langage spécifique aux algorithmes évolutionnaires. Ce rapport dé
rit omment EASEA a été onstruit et quels sont les problèmes qui restent à résoudre pour a
hever son implantation informatique.

Mots-clés : algorithmes évolutionnaires, algorithmes génétiques, language de spécification

CMAPX, É
ole Polyte
hnique, 91128 Palaiseau edex, Fran
e, Pierre.Colletpolyte
hnique.fr

- ward Nar A, Ecole Polytechnique, 91126 Palaiseau cedex, France, Marc.Schoenauer@polytechnique.fr المستحدث
- <sup>z</sup> Pro jet FRACTALES, INRIA, B.P. 105, 78153 Le Chesnay edex, Fran
e, Evelyne.Luttoninria.fr
- <sup>x</sup> ENSTA, 35 Boulevard Vi
tor, 75011 PARIS, Fran
e, Lou
hetensta.fr

## Spe
ifying Evolutionary Algorithms with EASEA

Abstract: Evolutionary algorithms are not straightforward to implement and the lack of any spe
ialised language for
es users to write their algorithms in C, C++ or JAVA. However, most evolutionary algorithms follow a similar design, and the only really specific part is the ode representing the problem to be solved. Therefore, it seems that nothing, in theory, ould prevent a user from being able to design and run his evolutionary algorithm from a Graphic User Interface, without any other programming effort than the function to be optimised. Writing su
h a GUI rapidly poses the problem of saving and reloading the evolutionary algorithm on whi
h the user is working, and translating the information into compilable code. This very much sounds like a specifying language and its compiler. The EASEA software was created on this purpose, and to our knowledge, it is the first and only usable compiler of a language specific to evolutionary algorithms. This reprot describes how EASEA has been designed and the problems which needed to be solved to achieve its implementation.

Key-words: evolutionary algorithms, genetic algorithms, specification language

### 1 Introdu
tion

Not so long ago, evolutionary algorithms were onsidered as mere uriosities. Things have hanged over the years and many end-users (
hemists, physi
ists, applied mathemati
ians, aircraft designers, electrical engineers,...) have ended up selling their scientific souls to DARWIN. Unfortunately, taking this decision is not the hardest part of their ordeal: the evolutionary algorithm they have been dreaming of remains to be written and their specialty is not always omputer s
ien
e.

One way to speed up the process is to use one of the many existing evolutionary libraries which offer very powerful tools provided ... one is fluent enough with constructors, copyconstructors, destructors and such niceties involved by relatively low-level object languages.

The next hurdle is then to learn how to use the library, to understand the intricate data structures and to memorise the necessary several hundred object types, functions and variables and the way they are inter-related. This an be quite time onsuming when all ma jor evolutionary libraries are written in  $C++$  or JAVA and make full use of object programming.

All in all, many physicists, chemists, mathematicians and other scientists who otherwise would be capable of writing extremely complex FORTRAN functions are denied experimentation of evolutionary algorithms due to the sheer omplexity of their implementation.

The aim of EASEA (EAsy Specification of Evolutionary Algorithms) is to hide this omplexity behind a relatively simple high-level language, allowing s
ientists to on
entrate on evolutionary algorithms, rather than on their implementation.

Some research teams have already felt the need for a specific evolutionary language. They have however chosen a theoretical viewpoint, trying to enrich the evolutionary paradigm with new concepts or features not yet implemented  $[7, 9, 11, 12]$ . We have chosen a radically different approach, trying to be as pragmatic as possible. Our goal was to start with the realisation of a minimal working prototype, able to implement almost any optimization problem.

#### $\overline{2}$ 2 Presentation of evolutionary algorithms

Basic principles of Evolutionary Algorithms (EAs)<sup>1</sup> model some biological phenomena, and more pre
isely the ability of populations of living organisms to adapt to their environment, via geneti inheritan
e and Darwinian strife for survival. Resolution methods and stochastic optimisation methods have been designed according to these –of course, extremely simplified—biologically-inspired principles. The main characteristic of EAs is that they manipulate *populations* of points of the search space, and involve a set of operations applied (stochastically) to each *individual* of the population, organised in *generations* of the artificial evolution process. Operations involved are of two types: *selection*, based on the individuals' performance w.r.t. the problem being solved and variation operators, usually crossover and

<sup>1.</sup> The best known evolutionary algorithms are genetic algorithms; very often the terms evolutionary computation methods and GA-based methods are used interchangeably. Whether it is because of their fashionable name and concepts, the question is beyond the scope of this paper.

mutation, that produce new individuals. If correctly designed, a dynamic stochastic search pro
ess is started on the sear
h spa
e that onverges to the global optimum of the fun
tion to be optimised. <sup>2</sup>

>From the point of view of optimisation, EAs are powerful stochastic zero<sup>th</sup> order methods (i.e., requiring only values of the function to optimise) that can find the global optimum of very rough functions. This allows EAs to tackle optimisation problems for which standard methods (e.g., gradient-based algorithms requiring the existen
e and omputation of derivatives) are not appli
able.

Despite the apparent simplicity of an EA process —which has driven many programmers to first write their own EA adapted to their specific problem—building an efficient EA for an appli
ation is a rather tri
ky task. In fa
t, EAs are very sensitive to parameter settings and design choices. The current trend in EA applications is to use available toolboxes, containing a variety of operators and strategies, in order to easily test different combinations.

In the following paragraph, we succinctly describe the basic ingredients of a "canonical" evolutionary algorithm. This structure is only a framework, and an efficient EA application to a specific problem may be more complex.

Solving an optimization problem with Evolutionary Algorithms starts by hoosing a representation for the problem at hand. This representation will be coded into a data structure alled genome.

The EA will then evolve a *population* of *individuals*, i.e. a set of points of the search spa
e.

The first step is the **initialization** of that populations, using a random generator of individuals. That initial population is then undergoes **evaluation**: the value of the  $fitness$ of ea
h individual, i.e. the fun
tion to be optimized, is omputed. The algorithm then enters the **generation loop**, the current population usually being called the *parents*:

- 1. Selection: This step selects which parents are going to reproduce. This operation implements artificial Darwinism, as it is based on the *fitness* of all individual, favoring the ones with better fitness values (with respect to the problem at hand).
- 2. Variation: Copies of the selected parents then undergo variation operators, that is are stochatically moved within the search space. In the simplest case, a *crossover* operator is first applied to pairs of individuals, with a given probability. A mutation operator is then applied to all result of crossover (or to the copies of the initial selected parents that have escaped crossover), giving a population of *offspring*.
- 3. Evaluation: The offspring population is evaluated by the fitness function.
- 4. Repla
ement: This step is used to reate the population of parents for the future generation by selecting from the pool of offspring  $+$  parents which of them will survive (the others are dis
arded and disappear). The hoi
e is another implementation of artificial Darwinism, in that it is biased toward hte individuals with better fitness.

<sup>2.</sup> A large part of EA theoretical research addresses this convergence problem, as well as understanding of the notion of EA-difficulty.

5. Stopping criterion: At some point, the algorithm stops, depending on user-defined criteria (total number of generations, fitness threshold on the best individual,...)

#### 3 Design of the Graphic User Interface

Ideally, users should be able to use the Graphic User Interface to describe the structure of the genome they need, build some variation operators instan
iating generi operators to their genome, choose the Darwinian operators (selection, replacement, ...) they would like to use on their population. Next, they need to somehow write the code for their specific fitness function. Finally, they should be able to set different parameters of the evolutionary algorithm (population size, offspring population size, crossover probability, mutation probability, ...), after which pressing the RUN button should magically run the evolutionary algorithm, and graphi
ally display temporary results on their workstation. There are three main issues in the above skeleton of an EA:

- the evolution engine, which contains all operations related to artificial Darwinism (i.e. the selection and the replacement steps). The evolution engine is conceptually independent of the genome.
- the **representation-dependent** part, namely the type of genome that represent potential solutions to the problem at hand, together with an initializer fun
tion, and orresponding variation operators.
- the **problem-dependent** part, that is the fitness function itself.

Ideally, users should be able to use the Graphic User Interface to describe both the representation-dependent part of their appli
ation, and the evolution engine they wish to use. The fitness function somehow has to be programmed.

#### 3.1The evolution engine

Its description is rather straightforward: it involves the choice of some high level parameters (e.g. the type of sele
tion and repla
ement pro
edures together with their possible parameters, the number of offspring that will be created, how many of the best parent should be arried over to the next generation and so forth.

#### 3.2Genome and operators

The genome-related part of the algorithm is more difficult to describe in general. However, it is possible to offer to the user a number of constructs that cover most of the usual cases. leaving the text-window for the remaining cases.

The EASEA approach considers that a genome is built from a set of basic data types, namely boolean, symboli values, integers and real numbers, and a set of onstru
tors, namely aggregates (fixed length ordered lists of heterogeneous data), arrays (lists of homogeneous,

RR n° 4218

ordered or not, of fixed or variable length), trees, graphs,  $\dots$ . These constructs can be iterated, using user-defined data types to build higher level genomes.

But such constructs would be almost useless if there was not the possibility to use generic operators without any programmation burden. Generi operators are based on well-known variation operators for the basic data types (e.g. arithmetic crossover and Gaussian mutation for real numbers) and hierarchical construction of operators for the higher level types.

For instance, when crossing over two fixed-length ordered arrays, one can either exchange some of the variables between both parents, or call a specific crossover for each corresponding pair of variables from both parents. Or a mutation of an aggregate can call in turn some specific mutation for each one of its components. Such definitions can be entered from the GUI, while still allowing the user to directly enter some code in a text window.

### $\overline{\mathbf{4}}$

#### 4.1 **Introduction**

In order to avoid creating an unusable superb piece of software, we instead decided to start with creating the specification language and its compiler and only create the GUI as a se
ond step.

Several important specifications lie behind the EASEA language and compiler:

- 1. EASEA must be general/generic enough to be able to write virtually any evolutionary algorithm.
- 2. It is not the aim of EASEA to reate yet another evolutionary library. Many already exist and work quite well. It was therefore decided that EASEA should use existing libraries, to avoid reinventing the wheel.
- 3. A generic language such as EASEA should not be tied to a specific evolutionary library but should be able to operate different evolutionary libraries.
- 4. EASEA should try to hide away all programming me
hanisms not expli
itly needed to describe the evolutionary algorithm and the problem to solve, and especially the complexity of object-oriented design.
- 5. EASEA source files must be simple enough to be written automatically using a graphic user interfa
e.

#### 4.2Mode of operation

Specification 3 says that the EASEA compiler should be able to produce source code using different evolutionary libraries. This specification somewhat guarantees that the resulting language will comply with specification 1, that is: the aim of the EASEA language is to specify evolutionary algorithms in general, and not to drive a specific library.

Therefore, two independent libraries were chosen to start with: GAlib —a widely used  $C++$  genetic fibrary  $[3]$  and EO (Evolving Objects  $[3]$ ).

In parallel, EASEA will be used in the DREAM European project (Distributed Resource Evolutionary Algorithm Machine) [6], which works in a JAVA environment.

When the EASEA project started, EO was not stable enough to reasonably use it as a primary library, so GALib was selected. The first EASEA operational prototype  $(v0.1)$  was released in September 1999.

In January 2001 was released EASEA MILLENNIUM EDITION  $(v0.6)$  driving for the first time both GALib and EO.

The EASEA-DREAM compiler is still under development, along with the DREAM European project.

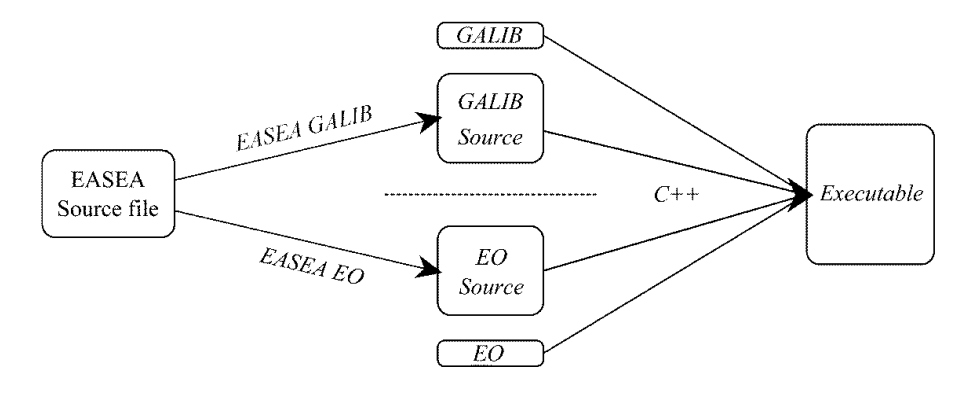

Fig. 1 EASEA mode of operation.

Until the GUI is available, the EASEA compiler uses as input an ascii file with a .ez suffix. Its output is either a  $C_{++}$  source file driving the GAlib object-oriented library or a  $C++$  source file driving the EO object-oriented library. The resulting  $C++$  file must then be compiled by a  $C_{++}$  compiler and linked with the corresponding library (cf. figure 1). The produ
ed exe
utable implements the evolutionary algorithm des
ribed in the original EASEA source file.

#### 4.3Graphi User Interfa
e

The GUI (under development) allows the user to graphically specify his evolutionary algorithm. On
e this is done, the GUI temporarily saves the information input by the enduser into an EASEA source file, which is in turn automatically compiled into an object source file using the specified library. The object source file (in which an interface with the GUI has been inserted) is compiled to produce an executable file which is launched by the GUI. The

<sup>3.</sup> An open source project, originally developed at the University of Granada (Spain), and now continued at Sour
eForge.

GUI can then be used to control the running evolutionary algorithm and to display partial and final results thanks to the interface module that was embedded in the user application.

#### $\overline{5}$ **EASEA** compiler

#### $5.1$ Description

EASEA is written in  $C_{++}$ , using Lex and Yacc (in fact their excellent Windows  $C_{++}$ equivalent: ALex and AYacc [4]). The EASEA compiler is somewhat unusual in the sense that it produces source code in another language rather than microprocessor instructions.

As EASEA counts on the user to write the code of his evaluation function, a simple cut and paste strategy could have worked, taking pieces of code here and there and putting them together for compilation.

However, it was decided (specification 4) that EASEA would allow non state-of-the-art programmers to nevertheless specify their evolutionary algorithms. A cut and paste strategy would have required the user to know about object programming (as the underlying libraries are object-oriented) and would have required the user to know how to use the library. To him, the only advantage would have been the help of the Graphic User Interface, compared to his already existing  $C_{++}$  programming environment.

It was therefore decided to keep a pure  $C_{+}$  syntax for user-written functions, but hiding away all object-oriented concepts, which can be automatically inserted, provided that the software has a deep enough understanding of the code written by the user.

A real compiler was then needed, to create fully-fledged classes out of the data structures described by the user.

#### Source code analysis  $5.2$

Apart from sections containing pure  $C_{++}$ , the syntax of the EASEA language must be simple enough to be generated and interpreted by the Graphic User Interface.

An EASEA source file is therefore composed of different areas, delimited by sections such as:

```
\User declarations:
 #define SIZE 10
  inline void swap (bool& a, bool& b) {bool c=a; a=b; b=c;}
\end
```
which can contain either pure  $C++$  code (as in the above example), or pure EASEA code, such as:

```
\User classes :
 Elt { int Value; Elt *pNext; }
 GenomeClass { Elt *pList; int Size; }
\end
```
although the syntax is very much  $C/C++$  like.

Pure C++ areas are inserted nearly  $\mathit{verb} \mathit{atim}$  in the . cpp target file, while EASEA areas are interpreted and ompiled into symbol tables and data stru
tures ontaining valuable information which is necessary to code generation.

As an example, let us take the (very simplied) grammar analysing the above \User classes: section:

ClassDe
larations: ClassDe
laration

| ClassDe
larations ClassDe
laration ;

ClassDe
laration: Symbol {Add to symbol table w/type UserClass} '{' VariablesDe
larations '}' ; VariablesDe
larations: VariablesDe
laration | VariablesDe
larations VariablesDe
laration ; VariablesDe
laration: BaseType {store CurrentType} BaseObje
ts | UserType {store CurrentType} UserObjects ; BaseType: BOOL | INT | DOUBLE | CHAR | POINTER ; UserType: Symbol {Find the symbol in the symbol table and return a pointer to the symbol}; Objects: Object | Objects ',' Object ; Obje
t: Symbol {Add to the symbol table with size, type,} | '\*' Symbol {This is a pointer. Add to the symbol table with size: (sizeof(char \*)), obje
t type: pointer, pointing to CurrentType (defined above)} | Symbol '[' Expr ']' {This is an array. Add to symbol tbl w/size:Expr\*(sizeof(CurrentType)) obje
t type : array of type CurrentType} ;

Such a minute analysis allows to automatically create full  $C++$  classes out of the simple stru
ture de
laration of the user genome.

Here, for instance, are the recursive copy methods (called by the copy-constructor, and operator= methods) automati
ally reated for the Elt and GenomeClass stru
tures des
rihed above:

```
void Elt::copy(const Elt &EZ_Var) {
  pNext=(EZ_Var.pNext ? new Elt(*(EZ_Var.pNext)):NULL);
  Value=EZ_Var. Value;
\mathcal{F}void GenomeClass::copy(const GAGenome& g) {
  if (\& \gtrsim != this) {
    if (pList) delete pList; // Destructing pointers
    pList=NULL;
                           // copy the base class part
    GAGenome: : copy(g);GenomeClass & genome = (GenomeClass \&)g;Size=genome.Size; // Memberwise copy
    pList=(genome.pList?new Elt(*(genome.pList)):NULL);
  }
}
```
And for each class, EASEA creates a constructor, a copy constructor, a destructor (which destructs thoroughly the pList linked list, for instance), an operator=, an operator==, an operator!=, an operator  $<<$  and an operator >>.

End-users (physicists used to FORTRAN) find it very interesting to produce automatically such pieces of code, as:

- they are not interested in spending a lot of time in learning object-oriented programming,
- EASEA introduces subtleties beyond the programming capacities of many end-users,
- it would take them a very long time to write such code properly for each new problem with a genome containing a different data structure, as is the case in real-world applications,
- the produced code is guaranteed to be bug-free (a quality that even experienced programmers may appreciate).

#### Code generation 5.3

Once compiled, the generated . cpp source file cannot<sup>4</sup> be totally hidden from the end user, as it may contain  $C++$  errors. As the EASEA syntax is rather simple to follow, and as the code produced by EASEA is (generally) free of bugs, most real errors come in fact from  $C++$  functions written by the user. The nice consequences are that:

- such errors are trapped by the very elaborate  $C++$  compiler syntax analyser,
- whatever semantic errors (bugs) that can be detected are as elaborately dealt with by the host compiler symbolic debugger.

<sup>4.</sup> unfortunately :-)

The not so nice consequence is that the human end-user must somehow debug the  $C++$ code produced by EASEA, which requires that the produced source code be highly readable. The main difficulty resides in the fact that humans usually find compiler-produced source code quite difficult to read.

EASEA can also be used as a primer: EASEA creates a  $C++$  source file which can be a starting point for more experienced programmers to refine afterwards.

Our main concern is then to improve presentation and to have EASEA-generated  $C++$ code look as human as possible.

This is mainly achieved thanks to:

- 1. man-made template files (GALib.tpl and E0.tpl),
- 2. very careful typesetting, whenever purely EASEA-generated code appears: indentation is respected, meaningful variable names are used and comments are generated from scratch to explain what the created code is supposed to do.

### 5.3.1 Using template files

As one can infer by their name, template files contain the framework of an instance of a generic evolutionary algorithm (in GALib or in EO), ready to be filled up with userspecific information found either directly in sections containing pure  $C++$  code or in the EASEA-specific sections, such as the genome structure definition.

The mode of operation is very simple. The template file is read and copied *verbatim* in the target. cpp file until an EASEA token (preceded with  $\setminus$ ) is found. This token asks the EASEA compiler to replace it with significant code found in the .ez file. Let us take an example:

```
void EASEAGenome:: copy (const EASEAGenome& genome) {
  if(&genome != this){
\GENOME_DTOR
\COPY_CTOR }
}
istream& operator>>(istream &is, struct EASEAGenome &genome){
\READ
return is: }
```
This excerpt of EO.tpl shows the automatic creation of methods. The framework is present and EASEA is periodically asked to input the necessary pieces of code found in the .ez file.

The result is very readable, and looks very much like what a human user would have written.

### 5.3.2 Performance

The concern about performance surfaces whenever a piece of code is generated by a compiler. First of all, as far as syntax is concerned, EASEA-produced  $C_{++}$  files are not

that different from what human-produced code would have looked like ... after debugging. Semantically speaking, it is true that when writing minor classes, a human programmer will not take the pain of writing code for operators that he knows will never be called. Although such refinement could be included with much pain in EASEA (a first pass could determine which operators of which classes will be needed), the only drawback is that the evolutionary engine will deal with slightly larger objects than necessary.

However, this cost is negligible, mainly owing to two facts:

- 1. EASEA-generated code only concerns the manipulation of genome objects, which usually represents only a few percents of the total execution time of an evolutionary algorithm (usually dominated by the user-written evaluation function).
- 2. EASEA generates source code, which is then compiled by an extremely evolved  $C++$ compiler. The code optimisation taking place in the  $C++$  compiler will minimise the la
k of optimisation of the EASEA output.

#### Real-world and academic applications 6

Several real-world appli
ations have been written with EASEA. Papers assignment to reviewers of the *Parallel Problem Solving from Nature* sixth international conference were done with EASEA.

EASEA has been used to optimise airfoil shapes (with a FORTRAN evaluation function) over a network of computers in the INGENET european RTD Project. A small adaptation of the GALIb template file allows to create very basic parallel code using the MPI library.

EASEA is used as the basic algorithm development language in student training at the French Ecole Polytechnique, at the Laboratoire d'Informatique du Littoral where the Graphic User Interface is currently being developed, at the Ecole Nationale Superieure de Techniques Avancées, where two students taking their first course on Genetic Programming had a paper accepted at the EuroGP'01 international conference, based on the results of their two-months project in EASEA. It has also recently been tested at General Electric Medical Systems as a prototyping tool in a Medical Imaging application.

#### $\overline{7}$ Conclusion and future work

Many important fields in computer science have their specific languages (FORTRAN,  $C/C++$ , LISP, PROLOG, SMALLTALK, ...). Even complex applications such as databases or spread-sheets have developed their own languages! EA programmers remain however with  $C_{++}$ , an inadapted and difficult to use low-level object-oriented language. As a result, many scientists have no other choice than spending a lot of time becoming computer programmers and rewriting their own evolutionary algorithms. Due to thoroughly different programming te
hniques and languages, their programs are barely omparable, whi
h is a great obsta
le to scientific cooperation and emulation.

Therefore, feedback from scientific users is quite positive although v1.0 is still far down the road. However, EASEAv0.6 is decisive in that it is the first version able to create indifferently . cpp files for EO or GALib out of the same EASEA source file, showing that EASEA has the capacity of being the generic specification language for evolutionary algorithms it aims to be.

The Graphic User Interface will be the next great step, as users will not need a text editor any more to write their evolutionary algorithms.

We hope that EASEA will be able to offer the scientific community the means to try out evolutionary algorithms with a minimal time investment as far as programming is concerned. The EASEA v0.6 compiler and its manual are available on the net [1].

### Références

- $[1]$  EASEA mailing list: http://groups.yahoo.com/group/easea. EASEA home page: http://www-rocq.inria.fr/EV0-Lab/.
- $|2|$  EVONET home page: http://www.evonet.polytechnique.fr.
- $[3]$  EO software: http://eodev.sourceforge.net/. EO tutorial. http://www.eeaax.polytechnique.fr/EO.
- [4] P. Stearns, *ALex & AYacc home page* (Bumblebee Software Ltd.): http://www.bumblebeesoftware.com
- [5] M. Wall, *GAlib home page*: http://lancet.mit.edu/ga/.
- [6] B. Paechter, T. Baeck, M. Schoenauer, A.E. Eiben, J.J. Merelo, and T. C. Fogarty, "A Distributed Resource Evolutionary Algorithm Machine," Proc. of CEC 2000.
- [7] I. Landrieu, B. Naudts, "An Object Model for Search Spaces and their Transformations," Artificial Evolution conference, EA'99 France, 1999.
- [8] Z. Michalewicz, "Genetic Algorithms + Data Structures = Evolution Programs", Springer Verlag, 1992.
- [9] N. J. Radcliffe, "Forma Analysis and Random Respectful Recombination," ICGA'91, proceedings pp222-229, 1991.
- [10] N. J. Radcliffe and P. D. Surry, "Fitness variance of formae and performance prediction," FOGA'95, pp51-72, Morgan Kaufmann publ., 1995.

RR n° 4218

- [11] P. D. Surry and N. J. Radcliffe, "Formal Algorithms + Formal Representation = Search Strategies," PPSN'96, proceedings 1141 pp366-375, 1996.
- [12] P. D. Surry, "A Prescriptive Formalism for Constructing Domain-Specific Evolutionary Algorithms," PhD thesis, University of Edinburgh, 1998.

**INRIA** 

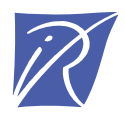

Unité de recherche INRIA Rocquencourt Domaine de Voluceau - Rocquencourt - BP 105 - 78153 Le Chesnay Cedex (France)

Unité de recherche INRIA Lorraine : LORIA, Technopôle de Nancy-Brabois - Campus scientifique 615, rue du Jardin Botanique - BP 101 - 54602 Villers-lès-Nancy Cedex (France) Unité de recherche INRIA Rennes : IRISA, Campus universitaire de Beaulieu - 35042 Rennes Cedex (France) Unité de recherche INRIA Rhône-Alpes : 655, avenue de l'Europe - 38330 Montbonnot-St-Martin (France) Unité de recherche INRIA Sophia Antipolis : 2004, route des Lucioles - BP 93 - 06902 Sophia Antipolis Cedex (France)

> Éditeur INRIA - Domaine de Voluceau - Rocquencourt, BP 105 - 78153 Le Chesnay Cedex (France) http://www.inria.fr ISSN 0249-6399